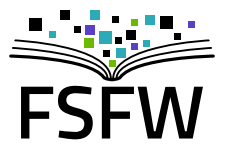

## Verschlüsselte Kommunikation: Warum und wie.

Festival:progressive 2017

# <Eigenwerbung>

#### Wer sind wir?

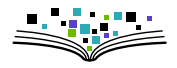

- ▶ Hochschulgruppe an der TU (gegründet 2014, ca. 10 P.)
- ▶ Studierende (TU, HTW) und andere Leute
- $\blacktriangleright$  Hochschulen als Zielgruppe (Multiplikationswirkung) und Arbeitsfeld (Räume, Strukturen)

#### Wer sind wir?

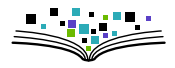

- $\blacktriangleright$  Hochschulgruppe an der TU (gegründet 2014, ca. 10 P.)
- $\triangleright$  Studierende (TU, HTW) und andere Leute
- $\blacktriangleright$  Hochschulen als Zielgruppe (Multiplikationswirkung) und Arbeitsfeld (Räume, Strukturen)
- $\blacktriangleright$  Bisherige Projekte
	- $\blacktriangleright$  Linux-Install-Party, Linux-Presentation-Day
	- $\triangleright$  Verschlüsselungsgewinnspiel
	- $\triangleright$  Monatliche Sprechstunde zu LATEX u.a.
	- $\blacktriangleright$  Formulierung eines Programmpapiers
	- $\blacktriangleright$  "Uni-Stick": 80  $\times$  8 GB mit freier Software

Warum machen wir das? Aus Überzeugung!

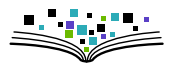

 $\triangleright$  Überzeugung 1: freie und quelloffene Software ist (oft) besser (technische + nicht technische Argumente)

Warum machen wir das? Aus Überzeugung!

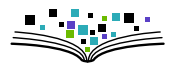

- $\triangleright$  Uberzeugung 1: freie und quelloffene Software ist (oft) besser  $(technische + nicht technische Argumente)$
- $\triangleright$  Überzeugung 2: öffentlich finanzierte wissenschaftliche Inhalte (AutorInnen, GutachterInnen) sollten nicht von öffentlich finanzierten Bibliotheken für horrende Summen von Zeitschriften-Verlagen gekauft werden müssen

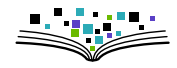

- ▶ 4000 Flyer in Ersti-Tüten: Gutscheine für 8 GB Stick mit freier Software fürs Studium, 550  $\epsilon$  vom TU-StuRa für 80 Stk.
- $\blacktriangleright$  Live-Linux / freie Windows-Programme

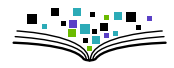

- ▶ 4000 Flyer in Ersti-Tüten: Gutscheine für 8 GB Stick mit freier Software fürs Studium, 550  $\epsilon$  vom TU-StuRa für 80 Stk.
- $\blacktriangleright$  Live-Linux / freie Windows-Programme
- $\blacktriangleright$  Hat viel Arbeit gemacht

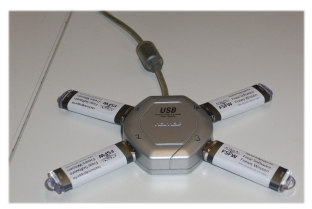

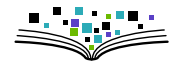

- ▶ 4000 Flyer in Ersti-Tüten: Gutscheine für 8 GB Stick mit freier Software fürs Studium, 550  $\epsilon$  vom TU-StuRa für 80 Stk.
- $\blacktriangleright$  Live-Linux / freie Windows-Programme
- $\blacktriangleright$  Hat viel Arbeit gemacht
- It gut angekommen (ca. 250 TN)

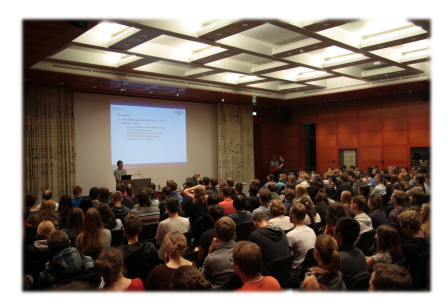

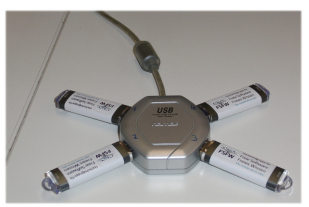

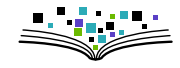

- ▶ 4000 Flyer in Ersti-Tüten: Gutscheine für 8 GB Stick mit freier Software fürs Studium, 550  $\epsilon$  vom TU-StuRa für 80 Stk.
- $\blacktriangleright$  Live-Linux / freie Windows-Programme
- $\blacktriangleright$  Hat viel Arbeit gemacht
- In Ist gut angekommen (ca. 250 TN)

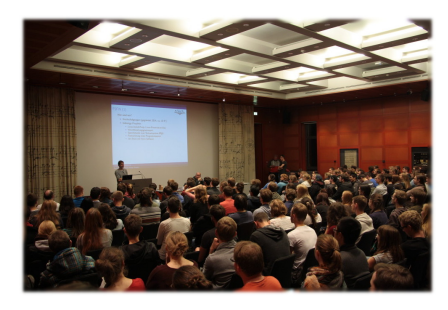

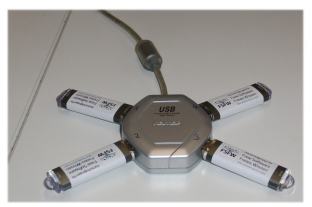

- $\blacktriangleright$  Accessibility:
	- brltty
	- gnome-orca (Screenreader)
	- $\blacktriangleright$  ...
	- WIP!

## Zukunftsideen

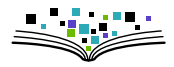

 $\blacktriangleright$  Fortführung "Uni-Stick"

 $\triangleright$  Studierende zum Nutzen/Verbessern freier Software animieren

- $\blacktriangleright$  Mehr Blog-Beiträge
- $\triangleright$  Kurse (LATEX/ Python / Git / Inkscape /  $\dots$ )
- $\blacktriangleright$  Ansible-Infrastruktur-Stipendium
- $\triangleright$  OpenSource-Wettbewerb/Preis
- $\blacktriangleright$  ...
- $\blacktriangleright$  Aufmerksamkeit erzeugen / Lobby-Arbeit
- ▶ Vernetzung mit anderen Städten

#### Weitere Informationen

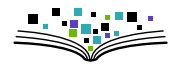

#### <https://fsfw-dresden.de/>

uni-stick blog newsletter mitmachen fork

 $\sqrt{ }$  $\int$ 

 $\overline{\mathcal{L}}$ 

## $\blacksquare$  y  $\odot$   $\odot$   $\square$

# </Eigenwerbung>

## Gliederung

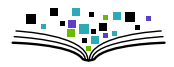

- $\blacktriangleright$  Einführung
- ▶ Sammlung von Argumenten und Diskussion ("Ich habe doch nichts zu verbergen")
- $\blacktriangleright$  Theoretischer Hintergrund und Begriffsklärungen
- $\triangleright$  Unterstützung bei Installation und Einrichtung (Zeit?)
	- ▶ GPG-Enigmail (Thunderbird)
	- $\blacktriangleright$  Mailvelope (Webmail)

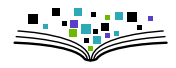

In der Geschichte der Menschheit...

- $\blacktriangleright$  ... kein Mangel an Beispielen für rücksichtslosen Egoismus
- **Ausnutzung von Macht zu persönlichem Vorteil**

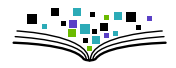

In der Geschichte der Menschheit...

- **►** ... kein Mangel an Beispielen für rücksichtslosen Egoismus
- ▶ Ausnutzung von Macht zu persönlichem Vorteil
- $\blacktriangleright$  "Wissen ist Macht"
- $\Rightarrow$  sensibler Umgang mit Informationen empfehlenswert

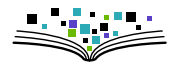

In der Geschichte der Menschheit...

- **►** ... kein Mangel an Beispielen für rücksichtslosen Egoismus
- **Ausnutzung von Macht zu persönlichem Vorteil**
- $\blacktriangleright$  . Wissen ist Macht"
- $\Rightarrow$  sensibler Umgang mit Informationen empfehlenswert
	- ▶ Digitalisierung verstärkt das Problem:
	- $\blacktriangleright$  E-Mail<sup>1</sup> ist wie Postkarte: unterwegs<sup>2</sup> lesbar
	- ▶ E-Mail ist schlimmer als Postkarte:
		- $\blacktriangleright$  automatisiert auswertbar
		- $\blacktriangleright$  unbemerkt kopierbar
		- $\blacktriangleright$  unbemerkt veränderbar (inkl. Absender)

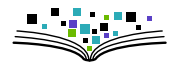

Schutzziele sicherer Kommunikation:

 $\Box$  Vertraulichkeit

 $\Box$  Integrität (keine Veränderung)

Anonymität

#### "Ich habe doch nichts zu verbergen" 10min freie Diskussion

- $\blacktriangleright$  je 2-5 Personen
- $\blacktriangleright$  verschiedene Perspektiven (Bürgerrechtler\*in, Innenminister\*in)
- $\blacktriangleright$  Argumente aufschreiben

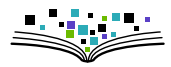

## "Ich habe doch nichts zu verbergen"

10min freie Diskussion

- $\blacktriangleright$  je 2-5 Personen
- $\blacktriangleright$  verschiedene Perspektiven (Bürgerrechtler\*in, Innenminister\*in)
- $\blacktriangleright$  Argumente aufschreiben

Stichworte:

- $\blacktriangleright$  Kriminalität (Einbruch, Erpressung, ...)
- $\blacktriangleright$  Privatsphäre
- ▶ Selbstzensur (analog: Kamera-Attrappen)
- $\blacktriangleright$  Demokratie
- $\blacktriangleright$  Iournalismus
- $\blacktriangleright$  Whistleblowing
- $\blacktriangleright$  Erstarken totalitärer Strukturen

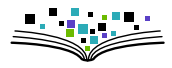

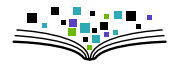

- $\blacktriangleright$  asymmetrisches Verfahren
- $\blacktriangleright$  Privater Schlüssel
- $\triangleright$  Öffentlicher Schlüssel
- $\blacktriangleright$  Verschlüsseln
- $\blacktriangleright$  Signieren / Signatur
- $\blacktriangleright$  Schlüsselserver
- $\triangleright$  Web of Trust
- $\blacktriangleright$  Widerrufszertifikat
- $\blacktriangleright$  Cryptoparty
- $\blacktriangleright$  Fingerabdruck
- $\blacktriangleright$  Metadaten
- $\triangleright$  GPG vs PGP vs S/MIME
- $\blacktriangleright$  Enigmail vs Mailvelope

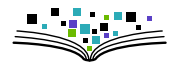

- $\blacktriangleright$  Schlüsselverteilungsproblem
- ⇒ asymmetrisches Verschlüsselungsverfahren
	- <sup>I</sup> ∃ **ö**ffentlicher **S**chlüssel und **p**rivater **S**chlüssel
	- $\triangleright$  sehr große zufällige Zahlen (dargestellt als [Zeichen](https://cknoll.github.io/files/pub-key-carsten.txt)[salat\)](file:///home/ck/pub-key-carsten-demo.txt)

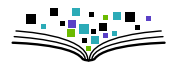

- $\blacktriangleright$  Schlüsselverteilungsproblem
- ⇒ asymmetrisches Verschlüsselungsverfahren
	- <sup>I</sup> ∃ **ö**ffentlicher **S**chlüssel und **p**rivater **S**chlüssel
	- $\triangleright$  sehr große zufällige Zahlen (dargestellt als [Zeichen](https://cknoll.github.io/files/pub-key-carsten.txt)[salat\)](file:///home/ck/pub-key-carsten-demo.txt)

■ ÖS: zum Verschlüsseln

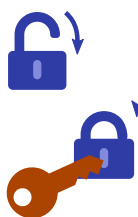

▶ PS: zum Entschlüsseln

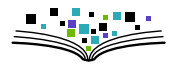

- $\blacktriangleright$  Schlüsselverteilungsproblem
- ⇒ asymmetrisches Verschlüsselungsverfahren
	- <sup>I</sup> ∃ **ö**ffentlicher **S**chlüssel und **p**rivater **S**chlüssel
	- $\triangleright$  sehr große zufällige Zahlen (dargestellt als [Zeichen](https://cknoll.github.io/files/pub-key-carsten.txt)[salat\)](file:///home/ck/pub-key-carsten-demo.txt)

■ ÖS: zum Verschlüsseln

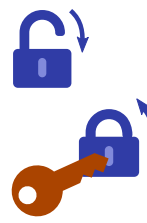

▶ PS: zum Entschlüsseln

#### Oft eingesetzt: GPG (**G**nu**P**rivacy**G**uard) = Freie Software

Vorläufer: PGP (Pretty Good Privacy) ≠ Freie Software, Namensgeber des Verfahrens

S/MIME: anderes Verfahren, hier nicht weiter behandelt

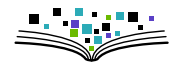

- $\triangleright$  Öffentlicher Schlüssel ("public key")
	- **Benötigt zum Verschlüsseln**
	- <sup>I</sup> Sollten alle haben, von denen man verschlüsselte Mails empfangen möchte
	- $\triangleright$  kann/sollte man weitergeben  $\rightarrow$  Keyserver auf hochladen Bsp: <http://pgp.mit.edu> Bedenkenswert: Nicht löschen, nur Widerrufen  $\rightarrow$  Anonymität?

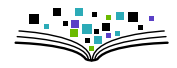

- $\triangleright$  Offentlicher Schlüssel ("public key")
	- **Benötigt zum Verschlüsseln**
	- ▶ Sollten alle haben, von denen man verschlüsselte Mails empfangen möchte
	- $\triangleright$  kann/sollte man weitergeben  $\rightarrow$  Keyserver auf hochladen Bsp: <http://pgp.mit.edu> Bedenkenswert: Nicht löschen, nur Widerrufen → Anonymität?
- $\blacktriangleright$  Privater Schlüssel ("private key")
	- **Benötigt zum Entschlüsseln**
	- $\triangleright$  Darf nicht verloren gehen  $\rightarrow$  Entschlüsseln wäre dann unmöglich
	- <sup>I</sup> Darf nicht in fremde Hände kommen  $\rightarrow$  andere können meine Mails entschlüsseln
	- $\triangleright$  Typischerweise nochmal zusätzlich mit einem Passwort verschlüsselt

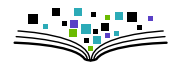

- $\triangleright$  Offentlicher Schlüssel ("public key")
	- **Benötigt zum Verschlüsseln**
	- ▶ Sollten alle haben, von denen man verschlüsselte Mails empfangen möchte
	- $\triangleright$  kann/sollte man weitergeben  $\rightarrow$  Keyserver auf hochladen Bsp: <http://pgp.mit.edu> Bedenkenswert: Nicht löschen, nur Widerrufen → Anonymität?
- $\blacktriangleright$  Privater Schlüssel ("private key")
	- **Benötigt zum Entschlüsseln**
	- $\triangleright$  Darf nicht verloren gehen  $\rightarrow$  Entschlüsseln wäre dann unmöglich
	- $\blacktriangleright$  Darf nicht in fremde Hände kommen  $\rightarrow$  andere können meine Mails entschlüsseln
	- $\triangleright$  Typischerweise nochmal zusätzlich mit einem Passwort verschlüsselt
	- $\Rightarrow$  Sicheres Backup wichtig

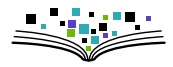

#### Was wird verschlüsselt?

- $\blacktriangleright$  Text
- <sup>I</sup> Anhänge Format-Empfehlung: PGP/MIME nicht: Inline PGP

#### Was wird nicht Verschlüsselt?

- $\blacktriangleright$  Metadaten
	- Absender<sup>\*</sup>in, Empfänger<sup>\*</sup>in, Betreff!, ...

Umsetzung:

- **Filter** Enigmail (GPG-Plugin für Thunderbird)
- $\triangleright$  Mailvelope (GPG-Plugin für Firefox / Chrome  $\rightarrow$  Webmail)

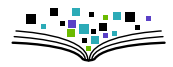

Schutzziele sicherer Kommunikation:

- $\Box$ Vertraulichkeit  $\rightarrow$  Verschlüsselung
- П Integrität (keine Veränderung)
- Anonymität

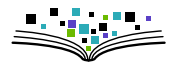

Schutzziele sicherer Kommunikation:

- $\sqrt{\sqrt{2}}$  Vertraulichkeit  $\rightarrow$  Verschlüsselung
- П Integrität (keine Veränderung)
- Anonymität

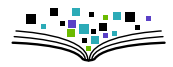

Schutzziele sicherer Kommunikation:

- $\sqrt{\sqrt{2}}$  Vertraulichkeit  $\rightarrow$  Verschlüsselung
- $\Box$ Integrität (keine Veränderung)
- Anonymität

Integrität durch Signieren

- **Prinzip: mit PS verschlüsselte Prüfsumme der Nachricht**
- $\triangleright$  Überprüfen = Entschlüsseln mit OS
- ⇒ Man muss dem öffentlichen Schlüssel vertrauen

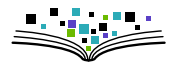

Schutzziele sicherer Kommunikation:

- $\sqrt{\sqrt{2}}$  Vertraulichkeit  $\rightarrow$  Verschlüsselung
- $\Box$ Integrität (keine Veränderung)
- Anonymität

Integrität durch Signieren

- ▶ Prinzip: mit PS verschlüsselte Prüfsumme der Nachricht
- $\blacktriangleright$  Uberprüfen = Entschlüsseln mit OS
- ⇒ Man muss dem öffentlichen Schlüssel vertrauen
	- $\triangleright$  Schlüssel signieren bei persönlichem Treffen  $\rightarrow$  . Web of trust "
	- **Fingerabdruck-Bsp:** 214E 4E9D B193 6AF2 CFDC 68DF 13AD 3604 9D3E F6BF

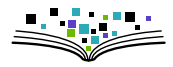

Schutzziele sicherer Kommunikation:

- $\sqrt{\sqrt{2}}$  Vertraulichkeit  $\rightarrow$  Verschlüsselung
- $\sqrt{\frac{1}{\sqrt{\pi}}}$  Integrität (keine Veränderung)
- Anonymität

Integrität durch Signieren

- ▶ Prinzip: mit PS verschlüsselte Prüfsumme der Nachricht
- $\blacktriangleright$  Uberprüfen = Entschlüsseln mit OS
- ⇒ Man muss dem öffentlichen Schlüssel vertrauen
	- $\triangleright$  Schlüssel signieren bei persönlichem Treffen  $\rightarrow$  . Web of trust "
	- **Fingerabdruck-Bsp:** 214E 4E9D B193 6AF2 CFDC 68DF 13AD 3604 9D3E F6BF

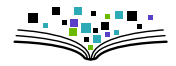

#### $\Box$ Anonymität mittels Tor (Ehem. **T**he **O**nion **R**outer)

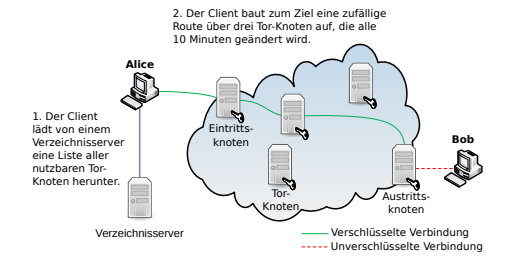

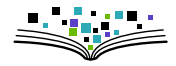

 $\Box$ Anonymität mittels Tor (Ehem. **T**he **O**nion **R**outer)

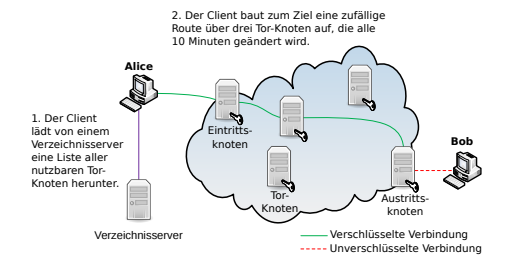

- ▶ <https://www.torproject.org/projects/torbrowser.html>
- $\blacktriangleright$  Nachteile: Geschwindigkeit

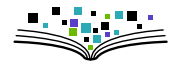

#### X Anonymität mittels Tor (Ehem. **<sup>T</sup>**he **<sup>O</sup>**nion **<sup>R</sup>**outer)

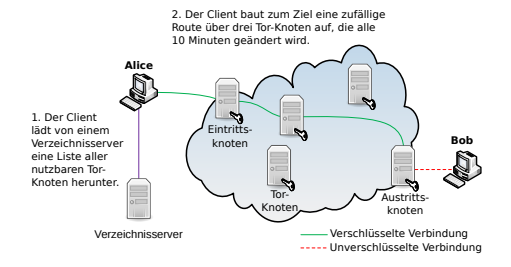

- $\triangleright$  <https://www.torproject.org/projects/torbrowser.html>
- $\blacktriangleright$  Nachteile: Geschwindigkeit

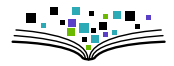

- $\blacktriangleright$  asymmetrisches Verfahren
- $\blacktriangleright$  Privater Schlüssel
- $\triangleright$  Öffentlicher Schlüssel
- $\blacktriangleright$  Verschlüsseln
- $\blacktriangleright$  Signieren / Signatur
- $\blacktriangleright$  Schlüsselserver
- $\triangleright$  Web of Trust
- $\blacktriangleright$  Widerrufszertifikat
- $\blacktriangleright$  Cryptoparty
- $\blacktriangleright$  Fingerabdruck
- $\blacktriangleright$  Metadaten
- $\triangleright$  GPG vs PGP vs S/MIME
- $\blacktriangleright$  Enigmail vs Mailvelope

"Paranoia und Resignation sollte man denen überlassen. die sich damit [IT-Sicherheit] auskennen."

#### Links

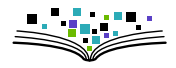

PGP-Verschlüsselung in Thunderbird (Plugin "Enigmail")

 $\blacktriangleright$  <https://fsfw-dresden.de/gpg>

PGP-Verschlüsselung für Webmail

- ▶ <https://vimeo.com/178702500> (Screencast)
- ▶ [Anleitung von Posteo](https://posteo.de/hilfe/wie-installiere-ich-eine-ende-zu-ende-verschluesselung-pgp-im-browser)

Allgemeine Infos

 $\triangleright$  <https://virtual-privacy.org/>

Cryptopartys

```
https://www.cryptoparty.in/https://de.wikipedia.org/wiki/CryptoParty
```
#### Videos

G. Greenwald: [Why privacy matters](https://www.ted.com/talks/glenn_greenwald_why_privacy_matters)  $\parallel$  J. Oliver  $+$  E. Snwoden (lustig)

### Und jetzt?

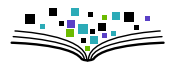

 $\blacktriangleright$  Fragen?

- $\blacktriangleright$  Unterstützung jetzt bei Installation
	- **Enigmail (Plugin für Thunderbird)**
	- $\triangleright$  Mailvelope (Browserplugin für Webmail)
	- $\blacktriangleright$   $\triangle$  Zeit?

## Und jetzt?

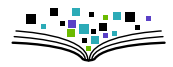

 $\blacktriangleright$  Fragen?

- $\triangleright$  Unterstützung jetzt bei Installation
	- **Filter** Enigmail (Plugin für Thunderbird)
	- **Mailvelope (Browserplugin für Webmail)**
	- $\bigwedge$  7eit?
- <sup>I</sup> Unterstützung später (im Rahmen unserer Möglichkeiten):
	- ▶ <https://fsfw-dresden.de/gpg> (diese Vortragsfolien)
	- ▶ <https://fsfw-dresden.de/sprechstunde>
	- ▶ <kontakt@fsfw-dresden.de>

## Und jetzt?

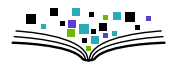

 $\blacktriangleright$  Fragen?

- $\triangleright$  Unterstützung jetzt bei Installation
	- $\triangleright$  Enigmail (Plugin für Thunderbird)
	- $\triangleright$  Mailvelope (Browserplugin für Webmail)
	- $\bigwedge$  7eit?
- <sup>I</sup> Unterstützung später (im Rahmen unserer Möglichkeiten):
	- ▶ <https://fsfw-dresden.de/gpg> (diese Vortragsfolien)
	- ▶ <https://fsfw-dresden.de/sprechstunde>
	- ▶ <kontakt@fsfw-dresden.de>
- ▶ Verschlüsselung regelmäßig nutzen, Erfahrung sammeln
- **I** Selber aktiv werden "Wer, wenn nicht wir? Wann, wenn nicht jetzt?"